**Secu-Viewer Crack Registration Code Free Download [Win/Mac] [Updated] 2022**

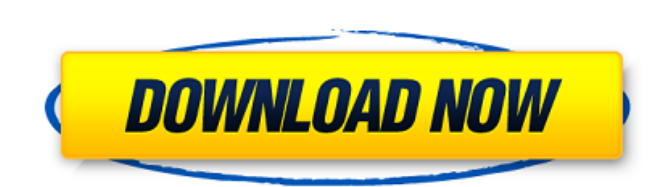

## **Secu-Viewer Crack+**

----------- Secu-Viewer Torrent Download is a free program for viewing and extracting information from SecuRec password-protected discs. The program is free, and can be downloaded from the SecuRec website: (Win version) or tool, which can be downloaded and installed in only a few seconds. It supports both 32 and 64 bit versions of Windows and Mac OS. Features: ---------- - View data from a SecuRec disk. - Ripping information from SecuRec dis inaccessible disk with a password by entering the password. - Viewing the content of a non-encrypted disk. - Viewing the content of a SecuRec encrypted disk. - Choosing the file to be viewed. - View the file as a readable document with highlighted content. - View the file with all-fonts or a specific font. - Extracting the files from the encrypted SecuRec discs. - Extracting the files from an inaccessible SecuRec disk by entering the disk p password. - Extracting the files from a SecuRec disk from the command line. - Selecting a disk to be viewed. - Selecting the type of information that you want to view. - Selecting the localization of the information. - Sel direction. - Selecting the encoding used for the output. - Selecting the time when the information is generated. - Displaying the list of the files that were taken in a format list. - Decrypting a files file. - Printing a file file. - Encrypting a file from the command line. - Compressing a file. - Decompressing a file. - Changing the length of the file. - Changing the address of the file.

## **Secu-Viewer Crack With Serial Key [April-2022]**

In order to view the data on a SecuRec password-protected disk, you will need to know the disk's password. Secu-Viewer can help you find out the password, which can be found on the SecuRec disc itself, just by opening it. Secu-Viewer is a handy and easy to use application designed to help you view the content of a SecuRec password-protected disk. It can be useful if you need to copy some of the files to your hard disk. In order to get acces used to create the disc. Secu-Viewer Description: In order to view the data on a SecuRec password-protected disk, you will need to know the disk's password. Secu-Viewer can help you find out the password, which can be foun a freeware utility and is not protected by any license.Q: How do I add an accept attribute to these image links? I have the following image links on my site: How do I add an accept attribute so that they look like this? b7

## **Secu-Viewer Crack Free X64**

---------------- Secu-Viewer is a utility that will help you view the content of a SecuRec password-protected disc. You will not be able to save the contents of the disk after you have viewed the content. Secu-Viewer is a that can be useful if you need to copy some of the files to your hard disk, but only if the disk is password-protected. Secu-Viewer features include: \* options to view all the contents of the SecuRec disk, view the content choose to view a particular file type \* the ability to save the file to your computer as a \*.txt file \* the ability to view all the files without making any modifications to the disk structure \* the ability to set the defa of files using two modes: - as an image of the contents - as text of the contents \* a user-friendly interface, with visual cues and easily accessible buttons. Secu-Viewer instructions: When you first run Secu-Viewer you wi file(s) on the disk. If the password is not correct or is not set, Secu-Viewer will not be able to function properly. Once you have entered the correct password, you will be asked to confirm it. For each file that you are type of the file. You will also see the last time the file was modified, and the permission information of the file. The last column lists the type of protection that was applied to the files on the disk. You may find that list 'None'. You can choose to view the contents of a file in two ways: - in an image that shows the contents of the disk's file - in text that shows the contents of the disk's file To view the contents of the file, click you click on the column on the file list that corresponds to the file name. There is a button labeled 'View' next

#### **What's New In Secu-Viewer?**

It's a small application that allows you to view the data encoded on SecuRec disks. It can read data such as ... Name, Text or Hidden files of the disk. Secu-Viewer Supported languages: - English - French - Spanish - Other app for Android, it's a free version of the Secu-Viewer App that is optimized for small memory devices (like phones) and designed to save a considerable amount of space while still being an easy to use and install app. Sec to choose between the Secu-Viewer app for Android and Secu-Viewer Lite app for Android. You can go to the App Store and install them. A popup will appear. Choose the language you prefer. You can also choose a folder if you called SecuRec xxxxxxx.apk on your SD card. Tap on the Secu-Viewer icon located at the center of your device screen. Tap on Install. The application will installed, launch the app to view the content of your SecuRec disk. one of them to Google Play Store. Once you do that, you will receive an email containing a Code in order to download the secu-viewer app for Android. If you know a code, you can also receive it via Google Messenger, WhatsA Android and Secu-Viewer Lite for Android are around 1.5 MBs each. If you do not have a good internet connection, it might take some time to install them. I needed to get a new SIM and couldn't access my old one in Paris so password-protected disc to me. The Secu-Viewer application will ask you to choose the SecuRec App and the SecuRec Lite App if you have them installed on your device. Choose one of them. Tap on Open. A popup will appear

# **System Requirements For Secu-Viewer:**

Minimum: OS: Windows 7/Vista/XP/2000/2003 Processor: 1.2GHz Memory: 512MB RAM (1GB if using DX10) Graphics: DirectX 9.0c DirectX: Version 9.0c Recommended: Processor: 1.6GHz Memory: 1GB RAM (2GB if using DX10)

<https://www.reperiohumancapital.com/system/files/webform/sailven919.pdf> <https://wakelet.com/wake/t2RgvN7CZup82EUpJVgh0> <https://culvita.com/lf-intrusion-detection-crack-free/> [https://social.halvsie.com/upload/files/2022/07/w3kHflvZCDNqtQIGmXVg\\_04\\_b50f67e460d157da4024e2e56df1ad8f\\_file.pdf](https://social.halvsie.com/upload/files/2022/07/w3kHflvZCDNqtQIGmXVg_04_b50f67e460d157da4024e2e56df1ad8f_file.pdf) [https://socialspace.ams3.digitaloceanspaces.com/upload/files/2022/07/ig13tHFC8gbRfZLa7zl1\\_04\\_f26ef210cbd724e978a51014261221b9\\_file.pdf](https://socialspace.ams3.digitaloceanspaces.com/upload/files/2022/07/ig13tHFC8gbRfZLa7zl1_04_f26ef210cbd724e978a51014261221b9_file.pdf) <https://charityhamlet.com/2022/07/04/toolbar-repair-utility-crack-activation-key-2022-new/> <https://awazpost.com/wp-content/uploads/2022/07/philwill.pdf> <http://buyzionpark.com/?p=30144> <https://www.cameraitacina.com/en/system/files/webform/feedback/tirminal.pdf> <https://riccardoriparazioni.it/ipcheck-server-monitor-9-6-0-1173-crack-full-version-free-download-win-mac/bluetooth/> <https://mamawong.de/cabpack-crack-torrent-activation-code-free-129311/> <https://coopdespensasolidaria.com/filetool-crack-license-code/> [https://ubiz.chat/upload/files/2022/07/jasTfRekEZmZDbnrjJFE\\_04\\_b50f67e460d157da4024e2e56df1ad8f\\_file.pdf](https://ubiz.chat/upload/files/2022/07/jasTfRekEZmZDbnrjJFE_04_b50f67e460d157da4024e2e56df1ad8f_file.pdf) <https://sarahebott.org/luxrender-patch-with-serial-key-free-win-mac-latest-2022/> <https://www.topperireland.com/advert/icon-snatcher-crack-2022/> <https://brightsun.co/wp-content/uploads/2022/07/kalwint.pdf> [https://www.kuettu.com/upload/files/2022/07/fOkOXJdVpS7KiX5ZlZkV\\_04\\_f26ef210cbd724e978a51014261221b9\\_file.pdf](https://www.kuettu.com/upload/files/2022/07/fOkOXJdVpS7KiX5ZlZkV_04_f26ef210cbd724e978a51014261221b9_file.pdf) <http://www.gambians.fi/video-watermark-remover-crack/healthy-diet/> <https://cycloneispinmop.com/swing-insider-free/> <https://startpointsudan.com/index.php/2022/07/04/aview-crack-product-key-full-free-download-3264bit/>